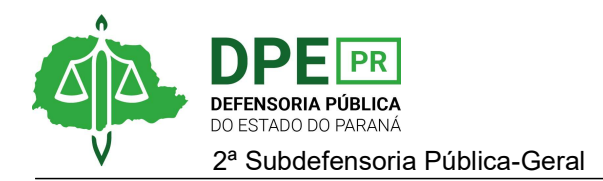

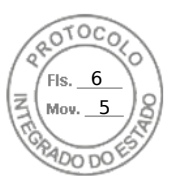

## RESOLUÇÃO 2ª SUB Nº 035, DE 25 DE MAIO DE 2023.

Designa extraordinariamente a Defensora Pública Mariela Reis Bueno, sem prejuízo de suas atribuições originárias, para atuar, na ação de Medicamentos no Juizado Especial da Fazenda Pública, na Comarca de Guarapuava que ainda será ajuizada, em favor de Sebastião Jayr Ribeiro.

O 2º SUBDEFENSOR PÚBLICO-GERAL, no uso das atribuições que lhe foram delegadas pelo art. 2°, VIII da Resolução DPG nº 041/2023.

## RESOLVE

Art. 1º. Designar extraordinariamente, a Defensora Pública MARIELA REIS BUENO, sem prejuízo de suas atribuições originárias, para atuar, na ação de Medicamentos no Juizado Especial da Fazenda Pública, na Comarca de Guarapuava que ainda será ajuizada, em favor de Sebastião Jayr Ribeiro.

Art. 2°. Esta Resolução entra em vigor na data de sua edição.

BRUNO MÜLLER SILVA Segundo Subdefensor Público-Geral

Assinatura Qualificada realizada por: **Bruno Muller Silva** em 25/05/2023 15:52. Inserido ao protocolo **20.523.067-0** por: **Vanessa de Albuquerque Todeschini** em: 25/05/2023 14:58. Documento assinado nos termos do Art. 38 do Decreto Estadual nº 7304/2021. A autenticidade deste documento pode ser validada no endereço: **https://www.eprotocolo.pr.gov.br/spiweb/validarDocumento** com o código: **728c8fae21fcc08c276fec97f806776a**.

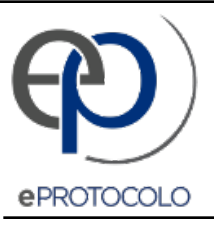

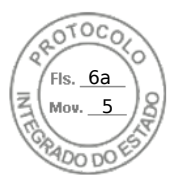

Documento: **Res0352023DesignacaoextraordinariaMarielaReisBuenoGuarapuava20.523.0670VT.docxpdf.pdf**.

Assinatura Qualificada realizada por: **Bruno Muller Silva** em 25/05/2023 15:52.

Inserido ao protocolo **20.523.067-0** por: **Vanessa de Albuquerque Todeschini** em: 25/05/2023 14:58.

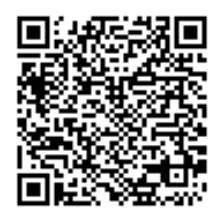

Documento assinado nos termos do Art. 38 do Decreto Estadual nº 7304/2021.

A autenticidade deste documento pode ser validada no endereço: **https://www.eprotocolo.pr.gov.br/spiweb/validarDocumento** com o código: **728c8fae21fcc08c276fec97f806776a**.